## Dot product and pythagorean Theorem

### by Deborah R. Fowler

Suppose you have three points. Problem  $-$  we know the rotation point and the moving point, but we need to know the constraint point

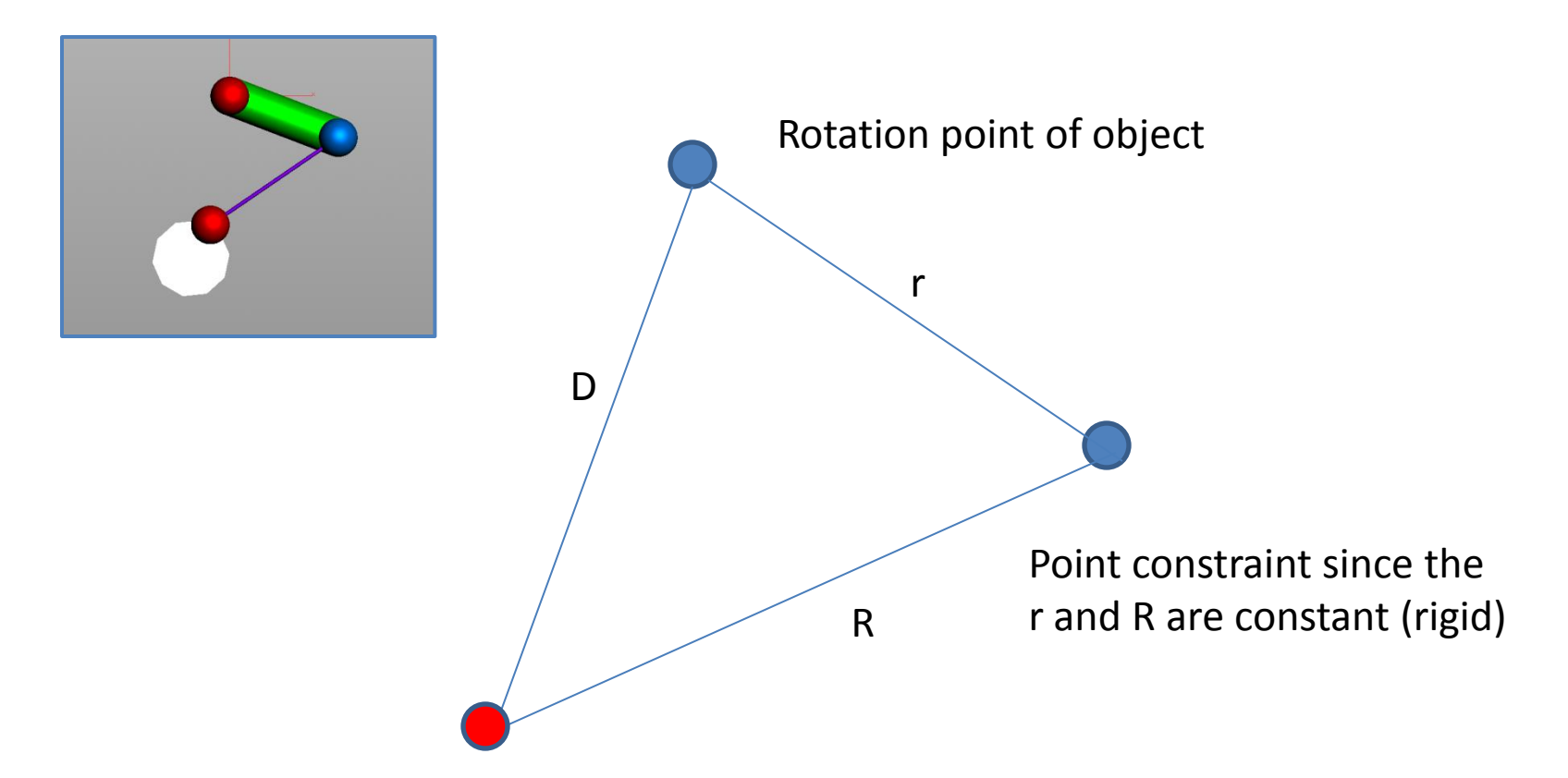

Moving point controling the object rotation

D changes, but we can compute it … we would like to know the angle of rotation of the objects of r and R length

11/17/2013 Deborah R Fowler 2

What we really want to find is how much the green(leg) and the (purple) rod rotate around their pivot points

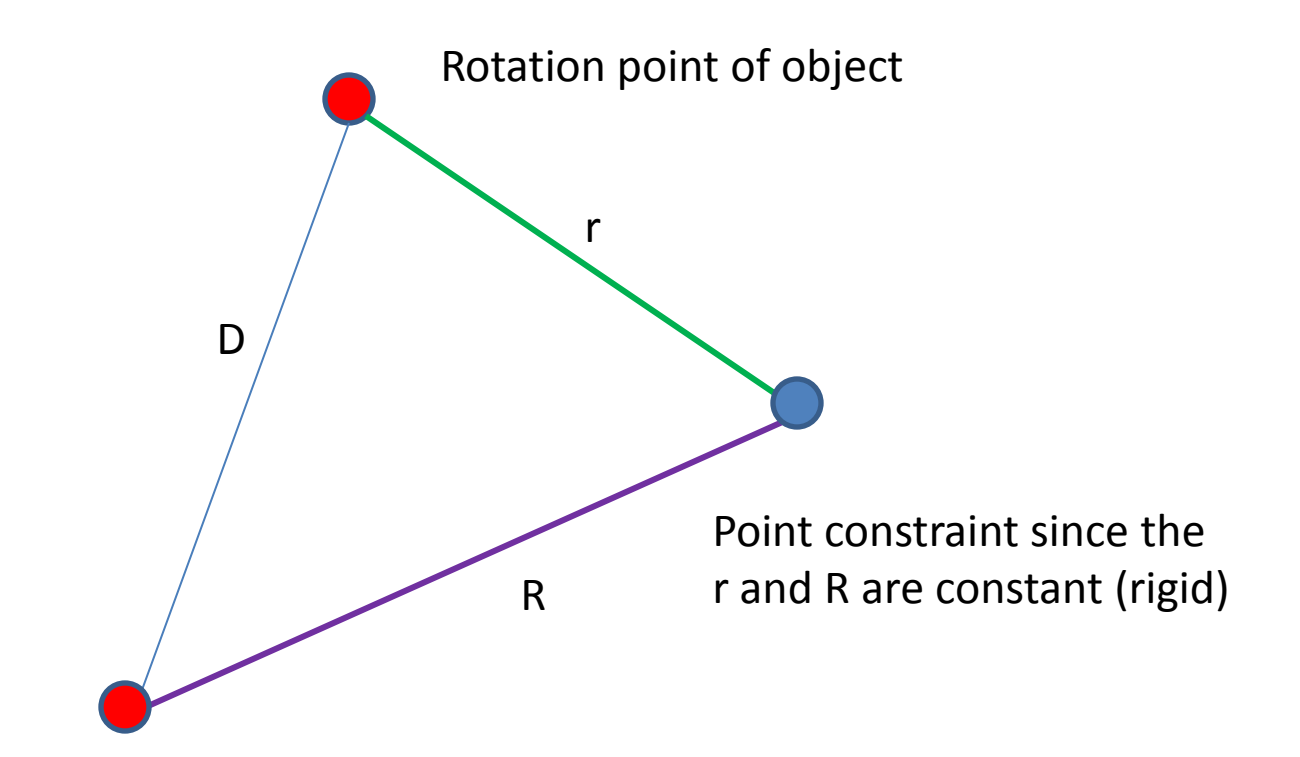

Moving point controling the object rotation

D changes, but we can compute it … we would like to know the angle of rotation of the objects of r and R length

11/17/2013 **Deborah R Fowler** 3

By definition, **dot product** of two vectors = cos (angle) \* product of the length of the two vectors. We will use this property to calculate angleS and angleT, but before we do this, what else do we know?

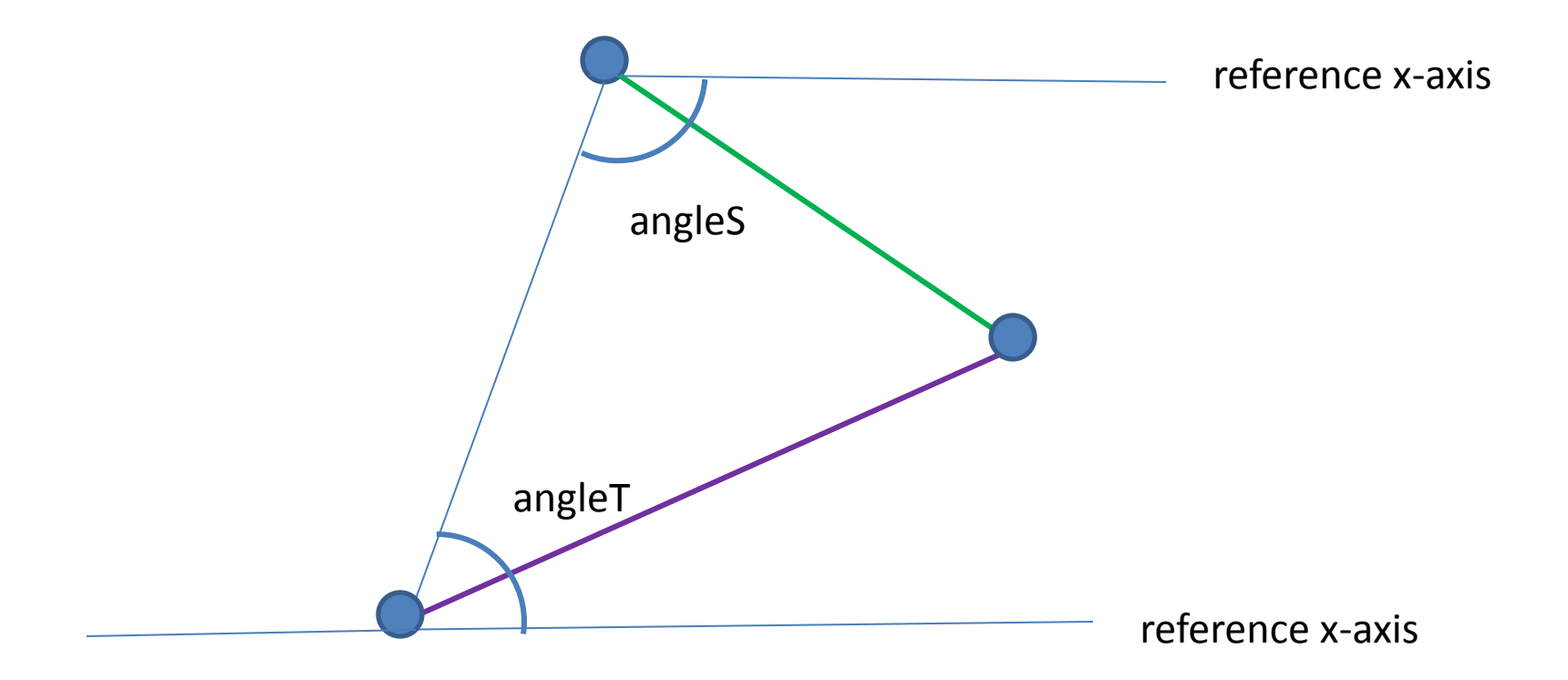

If we can find angleT and angleS that's a start, but what we really want is angleT-angleE and angleS-angleG

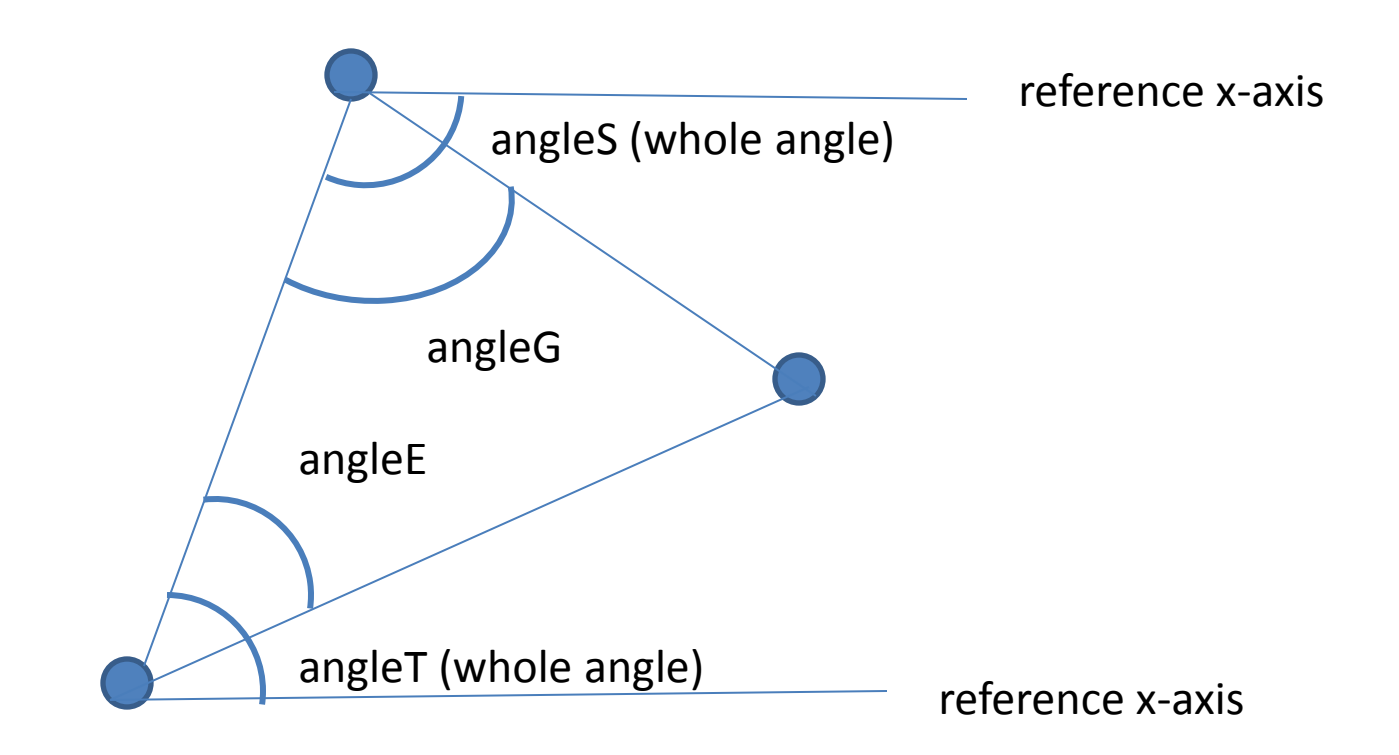

We can find angleE and angleG given the **Pythagorean** theorem That is, given a right-sided triangle, the sum of the two sides each squared is equal to the hypotenuse squared  $(a^2+b^2=c^2)$ 

#### From **Pythagorean's theorem** we know for right triangles that the two sides, each squared, equal to the hypotenuse. red<sup>2</sup> + d<sup>2</sup> = R<sup>2</sup> and red<sup>2</sup> + (D-d)<sup>2</sup> = r<sup>2</sup>

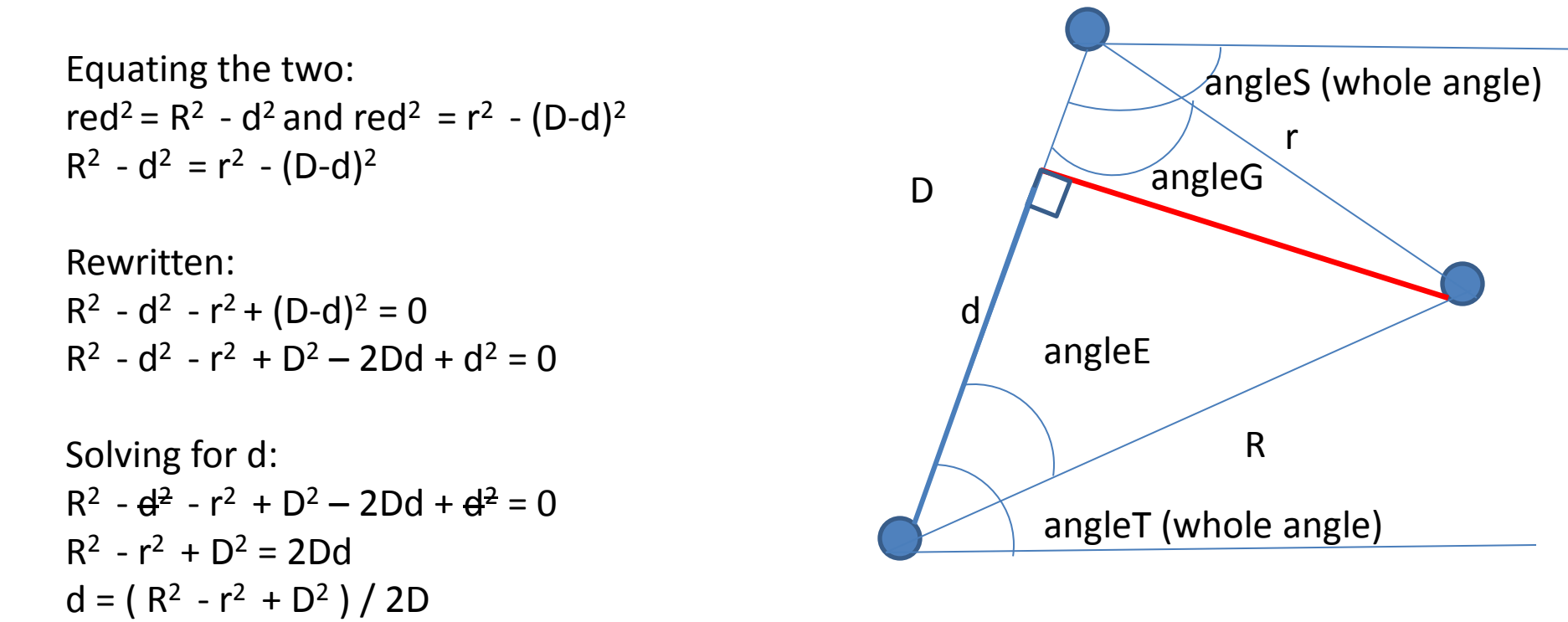

So what does this give us?

We can calculate length D at any given moment since we know the point information. We also know r and R's length – they are given. By the definiton of cosine, we can find angleE and angleG.

So what do we have so far?  $d = (R<sup>2</sup> - r<sup>2</sup> + D<sup>2</sup>) / 2D$ 

Recall the definition of cosine cos = adjacent/hypothenus

 $cos(angleE) = d / R$  $cos(angleG) = (D-d)/r$ 

Thus taking the inverse cosine angleE =  $cos^{-1}$  (d/R) angleG =  $cos^{-1}$  ((D-d)/r)

cos-1 is also called inverse cosine or the arc cosine and is available as **acos** in many packages

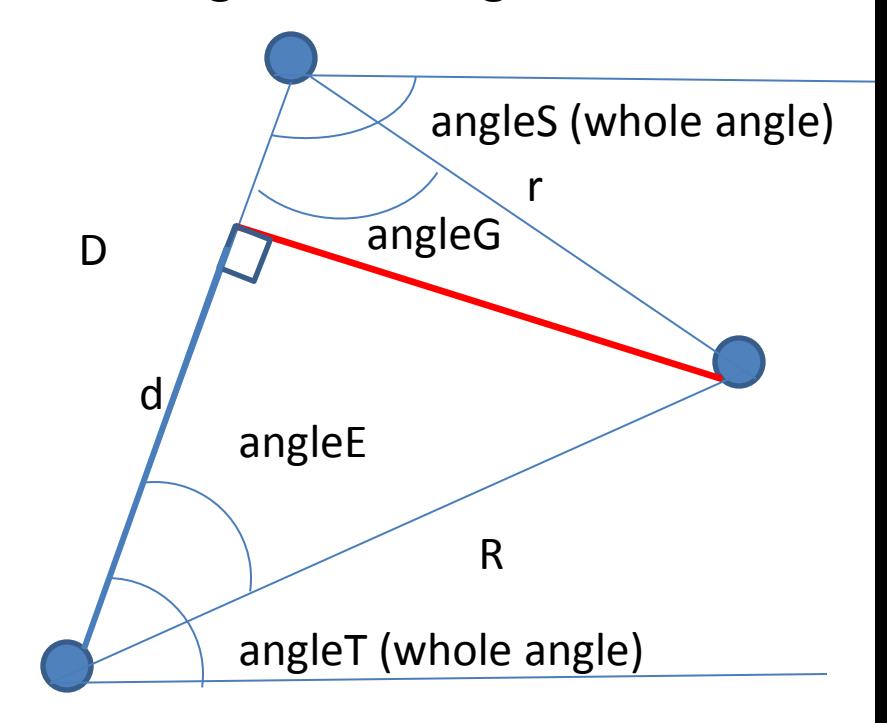

So we have a way to compute angleE and angleG. We said we could compute angleS and angle T from the dot product. Let's do that now:

The dot product is defined to be:

 $A \cdot B = |A| * |B| * cos(angle)$ If the vectors are normalized, then it is simply  $normalizedA \cdot normalizedB = cos(angle)$ (ie.  $|A|$  and  $|B|$  are one)

Given A is  $(Ax,Ay)$  and B is  $(Bx,By)$  $A \cdot B = Ax * Bx + Ay * By$ 

So how do we get the vector D?

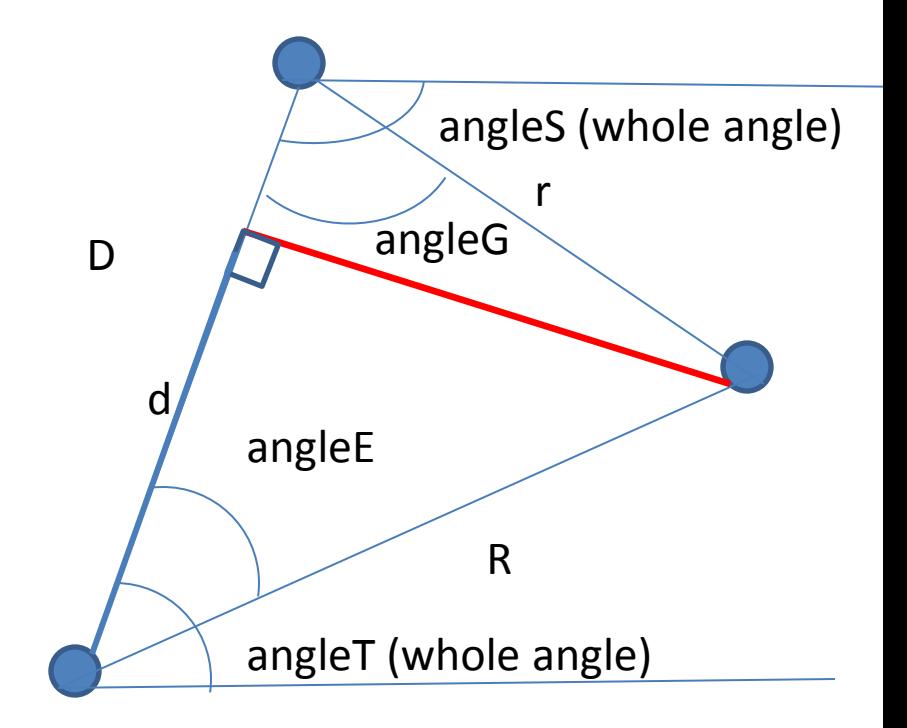

A great explanation on dot product can be found at http://www.mathsisfun.com/algebra/ve ctors-dot-product.html

### Vectors – given two points in space, the vector in the diagram is defined by (x1-x0, y1-y0)

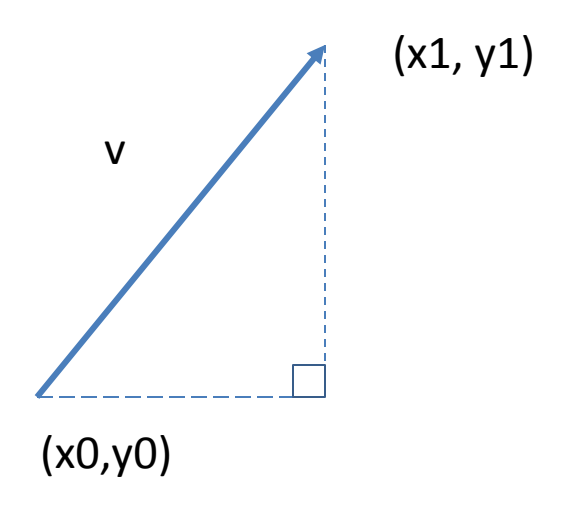

### Vectors: Recall how to compute the length of a vector and how to normalize a vector

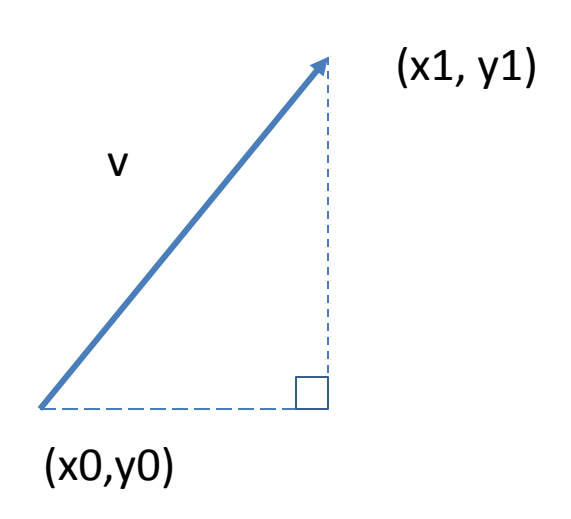

Given a vector v The length of a vector is sqrt( (x1-x0)<sup>2</sup> + (y1-y0)<sup>2</sup> )

This is the length from pythagorean's theorem

To normalize a vector, we divide it by the length of the vector

#### What about our case?

Recall that if A is (Ax,Ay) and B is (Bx,By)  $normalizedA \cdot normalizedB = cos(angle)$ and  $A \cdot B = Ax * Bx + Ay * By$ 

Well, one of our vectors is the reference x-axis, the other vecD is represented by (x1,x0, y1,y0) therefore the dot product is:

 $(1,0) \cdot (x1-x0, y1-y0)$  $1 * x1-x0 + 0 * y1-y0$ Which is x1-x0. If we normalize this we end up with  $cos(angleT) = x1-x0$  / (length of vecD) angleT = acos((x1-x0)/ sqrt( (x1-x0)<sup>2</sup> + (y1-y0)<sup>2</sup>) angleS = 180 - angleT

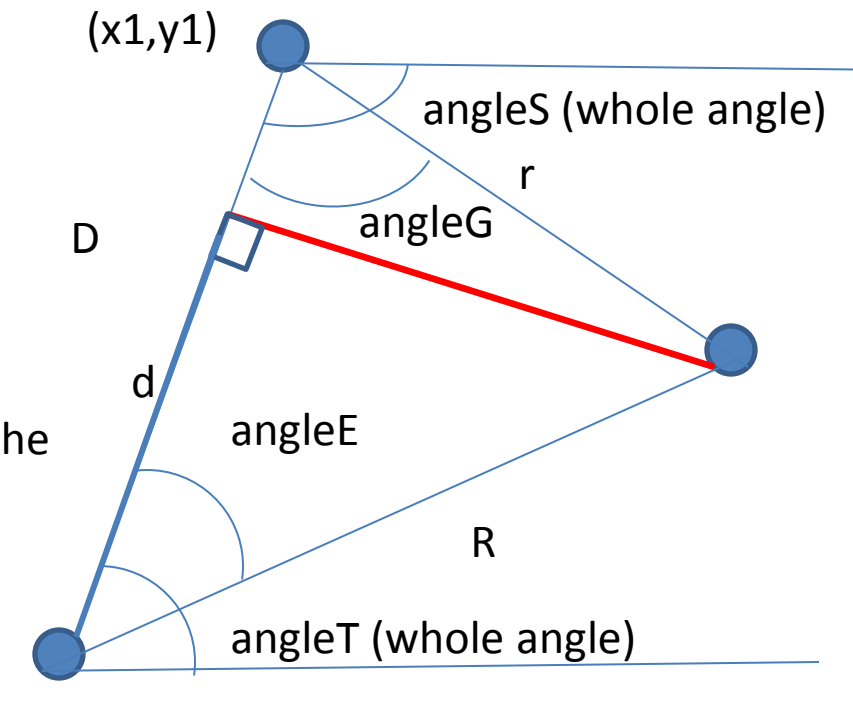

 $(x0,y0)$ 

#### So we are almost done:

```
angleT = acos((x1-x0)/ sqrt( (x1-x0)<sup>2</sup> + (y1-y0)<sup>2</sup>)
angleS = 180 - angleT
```
angleE =  $acos (d/R)$ angleG =  $acos ((D-d)/r)$ 

 $d = (R^2 - r^2 + D^2)/2D$ 

We already know r and R  $D = sqrt((x1-x0)^2 + (y1-y0)^2)$ 

So we have all the information we need to Give us the rotations which are angleT – angleE for our purple object angleG – angleS for our green object ie. –(angleS-angleG)  $(x0,y0)$ 

If you want to see a real application of this, check out the sample file.

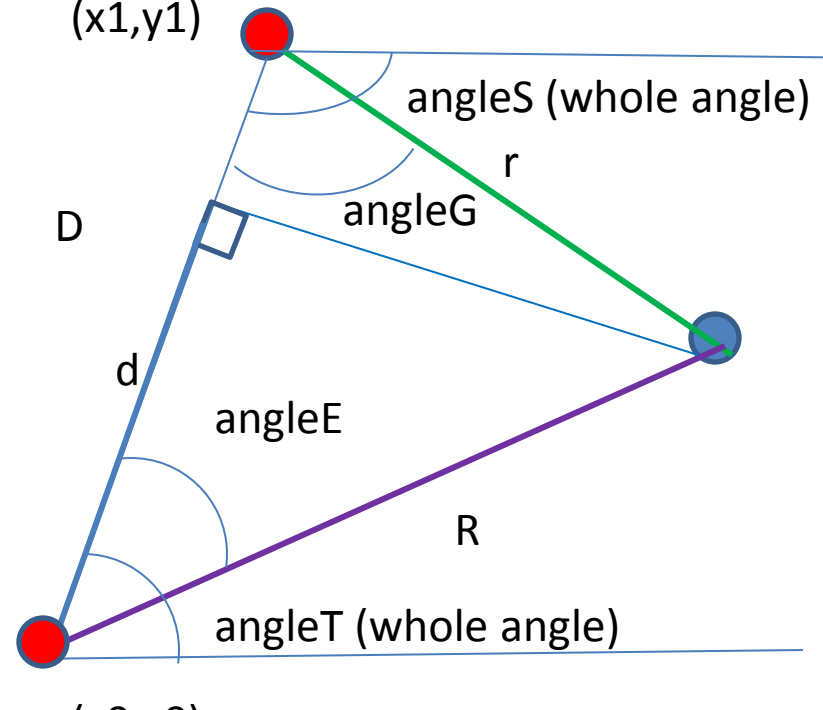

#### In the sample file, hscript looks like this:

Using multi-line expressions, we have for the rotate on z variable of the purple object

{ # Expression calculating the angle of rotation, from the diagrams this is angleT - angleE # D is the distance between the two centers of the circles # D = ( R squared - r squared + D squared)/ 2D where D is the distance between the points # for the moment lets assume the x1, y1 is at the origin #  $R = .4;$  $r = .3$ ;  $x1 = 0$ :  $y1 = 0;$ x0 = point("../xformRotatingWheel",40,"P",0); y0 = point("../xformRotatingWheel",40,"P",1);  $D = sqrt(pow(x1-x0,2) + pow(y1-y0,2));$  $d = (R^*R - r^*r + D^*D)/(2.0^*D);$ angle $E = \text{acos}(d/R)$ ; # next compute angleT angleT =  $acos($  (  $x1 - x0$  )/D); angleRot = angleT - angleE;

```
return angleRot;
```
}

#### In the sample file, hscript looks like this:

Using multi-line expressions, we have for the rotate on z variable of the green object

```
{
# Expression calculating the angle of rotation, from the diagrams this is angleS - angleG
# D is the distance between the two centers of the circles
# D = ( R squared - r squared + D squared)/ 2D where D is the distance between the points 
# for the moment lets assume the x1, y1 is at the origin, but the equations are still valid if you adjust this
#
R = .4:
r = .3;
x1 = 0;
y1 = 0;x0 = point("../xformRotatingWheel",40,"P",0);
y0 = point("../xformRotatingWheel",40,"P",1);
D = sqrt(pow(x1-x0,2) + pow(y1-y0,2));d = (R^*R - r^*r + D^*D)/(2.0^*D);angleG = acos((D-d)/r);# next compute angleT
angleT = acos( ( x1 - x0 )/D);
angleS = 180 - angleT;
angleRot = angleS - angleG;
return -angleRot;
}
```
# in the sample file, dotPythagoreanInAction.hipnc

- see the red nodes for the equations
- the yellow node is where the rotation of the point (such as a gear that will drive the animation) is located
- note that the x-axis is the reference axis

# in the sample file, dotPythagoreanInAction.hipnc

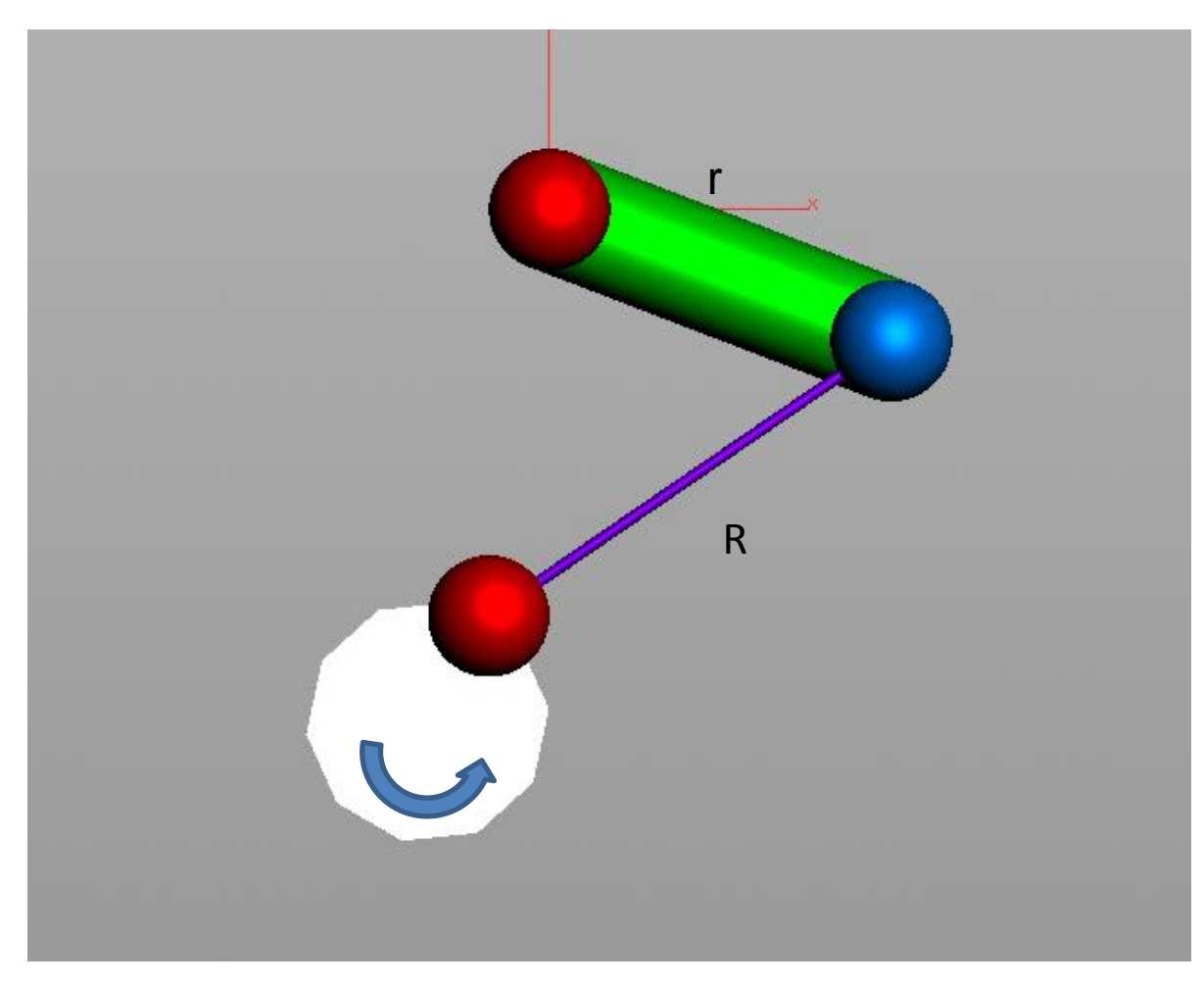